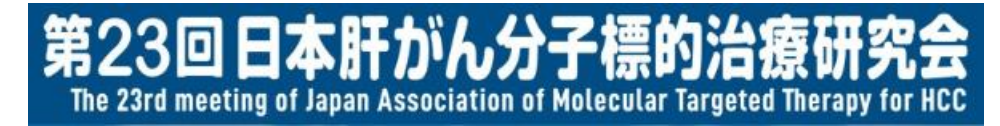

#### 第23回日本肝がん分子標的治療研究会 参加者視聴マニュアル

この度は、第23回日本肝がん分子標的治療研究会にご参加いただき誠にありがとうございます。 1月23日(土)の配信に先立ち、視聴方法についてご案内申し上げます。

なお、本研究会はZoomを使用して配信いたします。 必ず事前にZoomをインストールいただきたくお願い申し上げます。

【Zoomダウンロード】 [https://zoom.us/download#client\\_4meeting](https://zoom.us/download#client_4meeting) ※上記URLより「ミーティング用Zoomクライアント」をダウンロードの上、インストール してください。

1

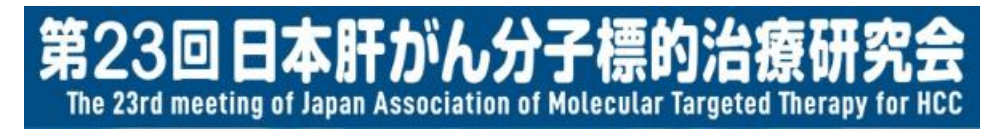

視聴にあたってのご案内

- プレナリーセッション(計3セッション)は、 Zoom Meetingを使用いたします。
- 共催セミナー(ランチョンセミナーを含む)は、 Zoom Webinarを使用いたします。
- Zoomにアクセスする際は、 ご自身のアカウント名を以下の通りご設定ください。 ※設定方法はP.4にてご案内いたします。 (例)東京医科歯科大学の山田太郎先生の場合、

山田 太郎(東京医科歯科大学)となります。

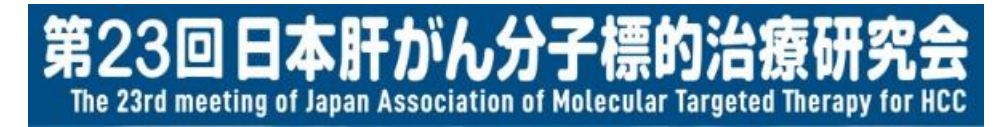

視聴にあたってのご案内

• 口頭でのご質問(プレナリーセッションのみ)には、 マイクが使用可能である必要がございますので、 予めご確認ください。

●ご質問方法●(プレナリーセッションのみ) ①チャットを開き、質問がある旨を送信してください。 (送信先が「全員」であることを確認してください) ②司会より指名されたら、ミュート解除しご質問ください。 (可能な場合は、カメラもオンにしてください) ③質問終了後は、再度マイク・カメラをオフにしてください。 ※詳細はP.5に記載しております。

第23回日本肝がん分子標的治 The 23rd meeting of Japan Association of Molecular Targeted Therapy for HCC

# 1. Zoom Meetingの操作方法(画面の仕様)

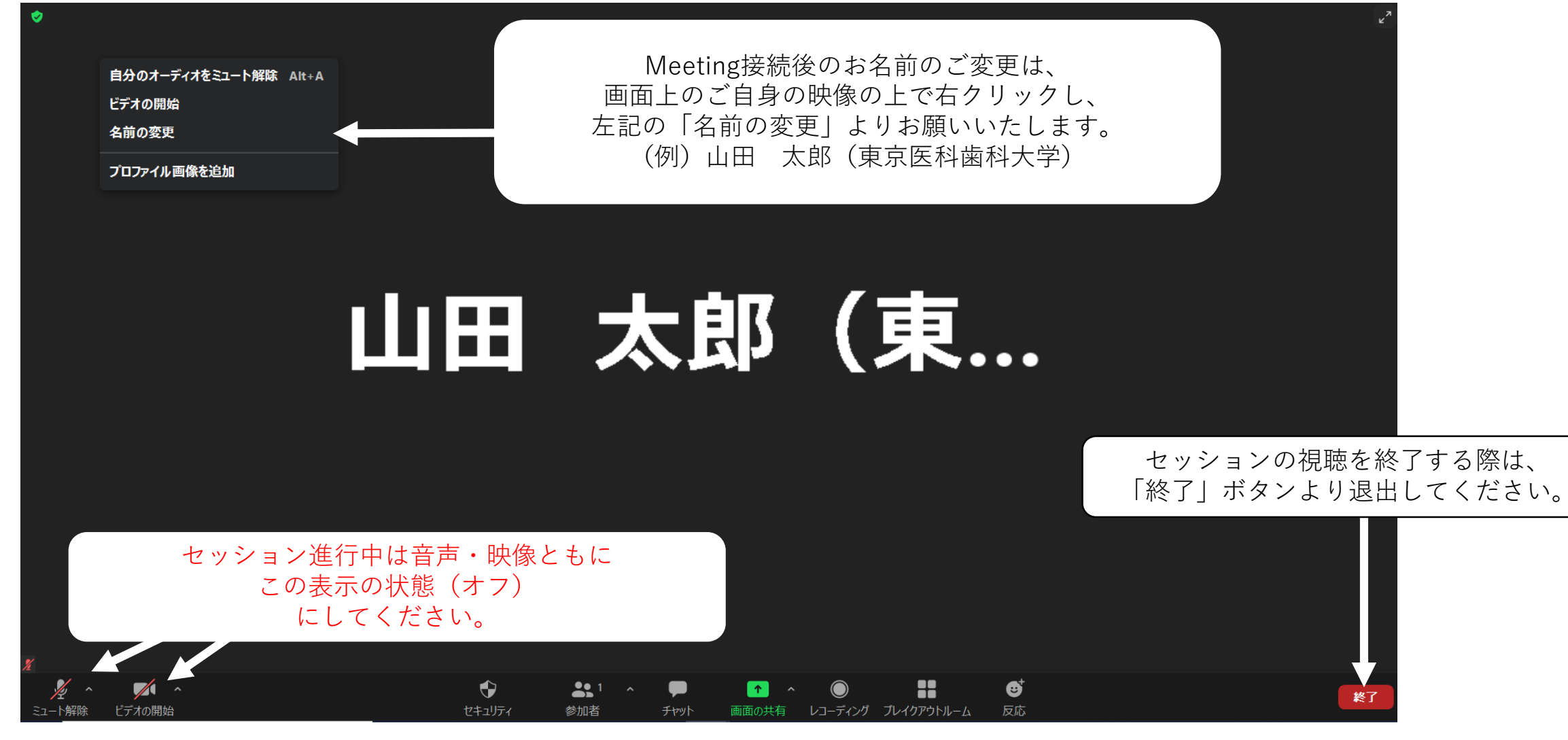

第23回日本肝がん分子標的 The 23rd meeting of Japan Association of Molecular Targeted Therapy for HCC

# 1. Zoom Meetingの操作方法(チャット)

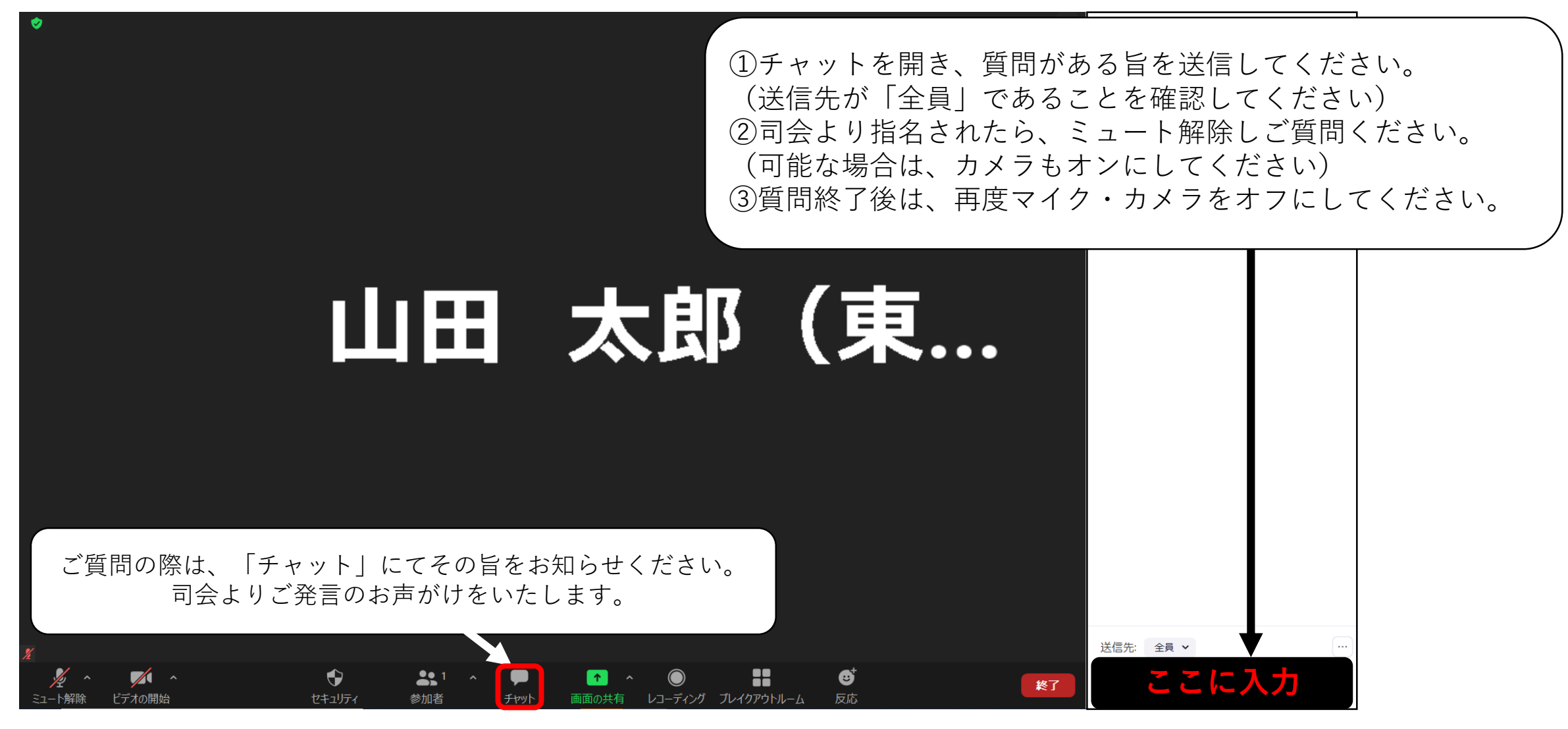

第23回日本肝がん分子標 The 23rd meeting of Japan Association of Molecular Targeted Therapy for HCC

# 2. Zoom Webinarの操作方法(チャット)

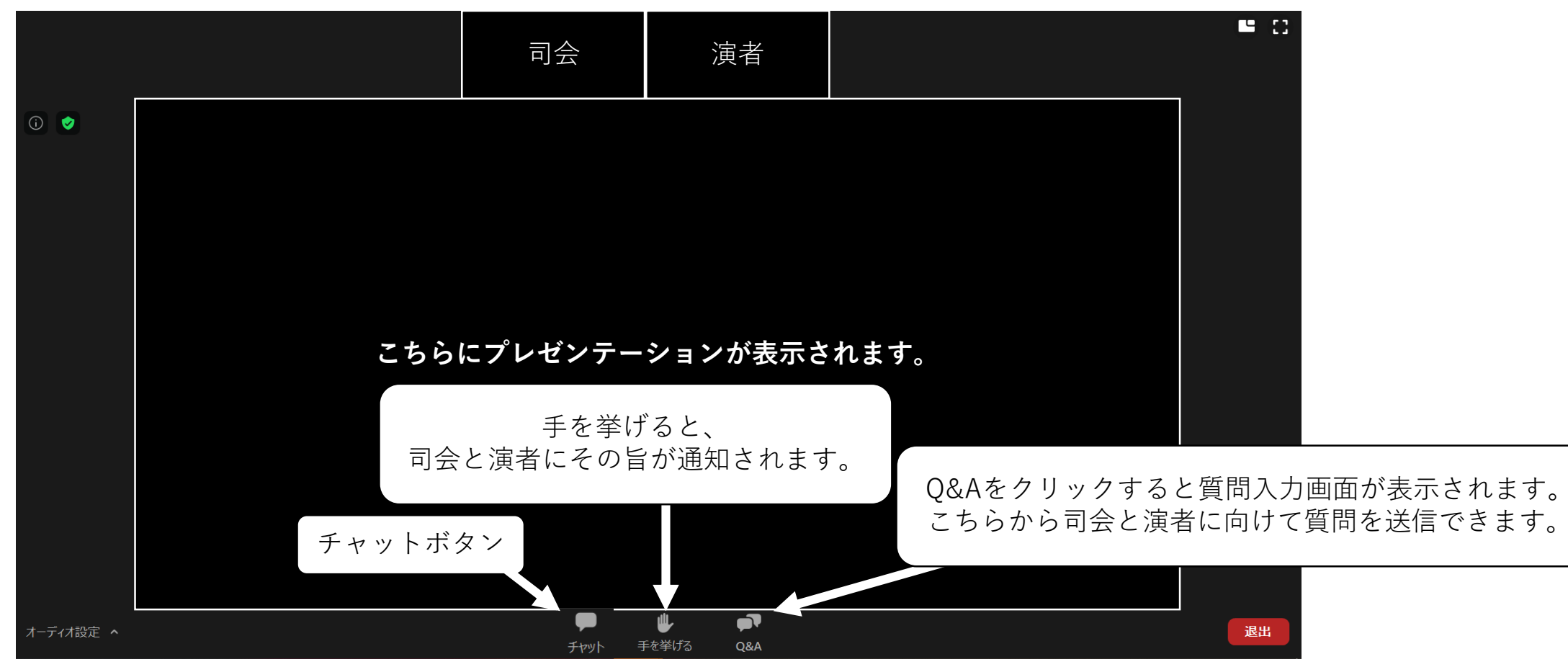

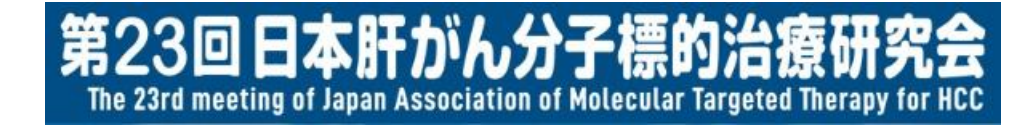

# 3. 特設視聴サイトのログイン方法について

本研究会ホームページのトップより、 特設視聴サイトへお進みください。

第23回日本肝がん分子標的 The 23rd meeting of Japan Association of Molecular Targeted Therapy for HCC

#### 3. 特設視聴サイトのログインについて

#### 第23回 The 23rd meeting of Japan Association of Molecular Targeted Therapy for HCC 日本肝がん分子標的治療研究会

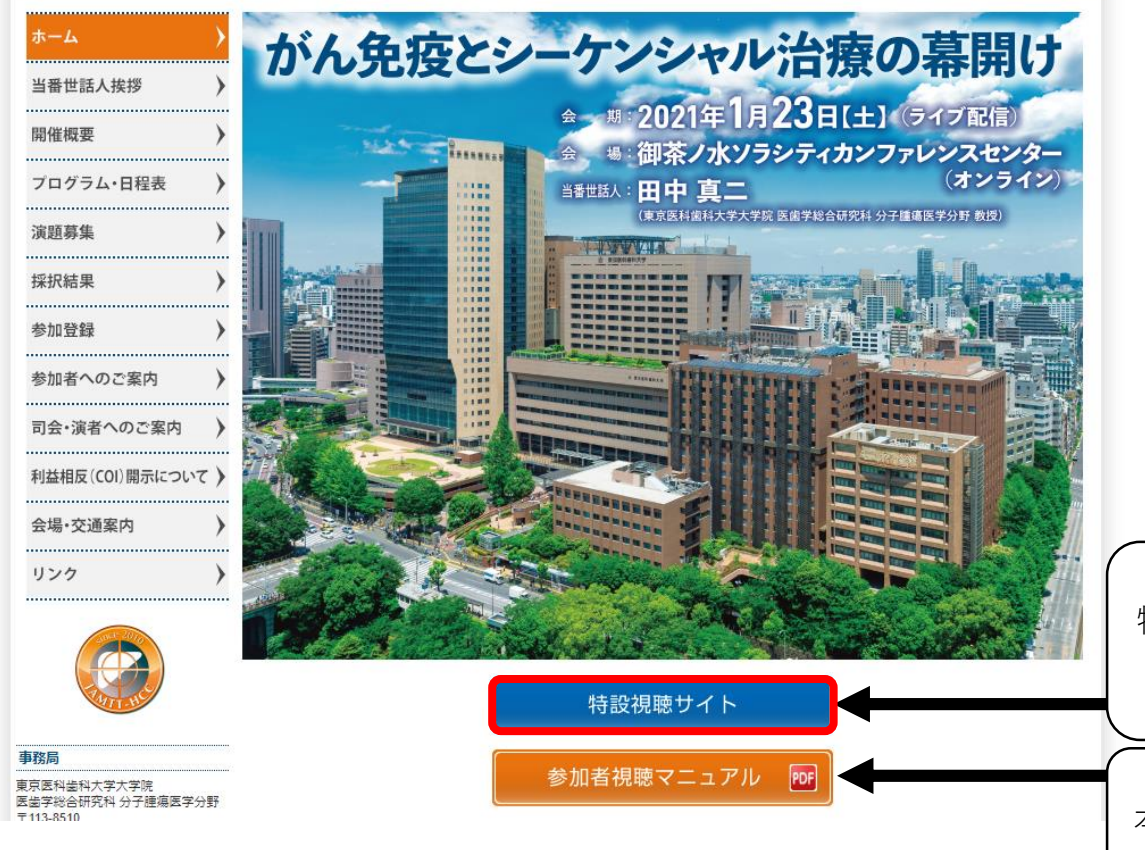

特設視聴サイトのログインの際は、 「特設視聴サイト」をクリックし、ログイン画面に進んでください。

本マニュアルはこちらからもご覧いただけます。

第23回日本肝がん分子標的治療 The 23rd meeting of Japan Association of Molecular Targeted Therapy for HCC

## 3. 特設視聴サイトのログイン方法について

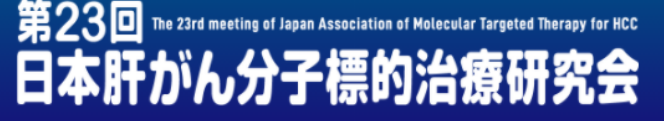

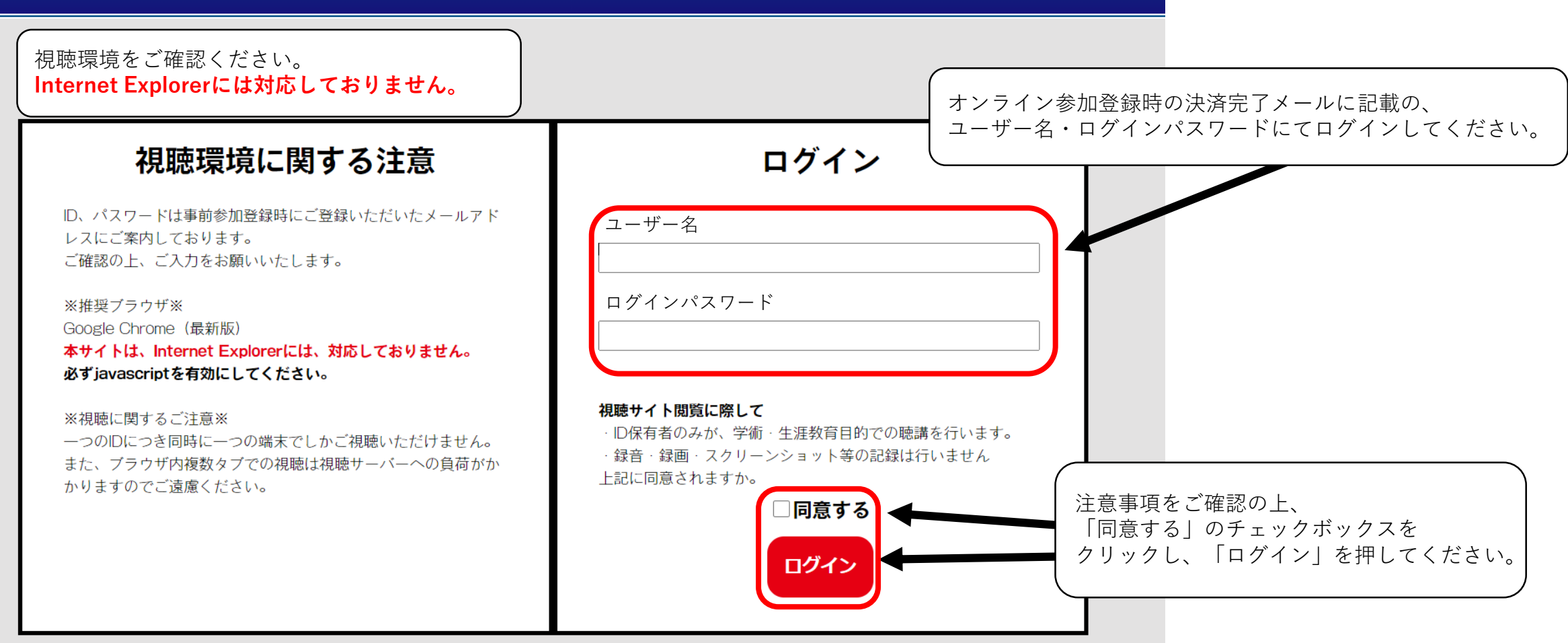

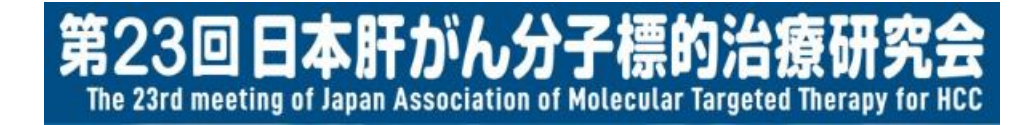

## 4. 特設視聴サイトの画面構成について

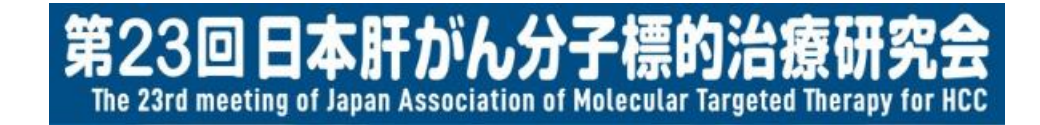

## 4. 特設視聴サイトの画面構成について

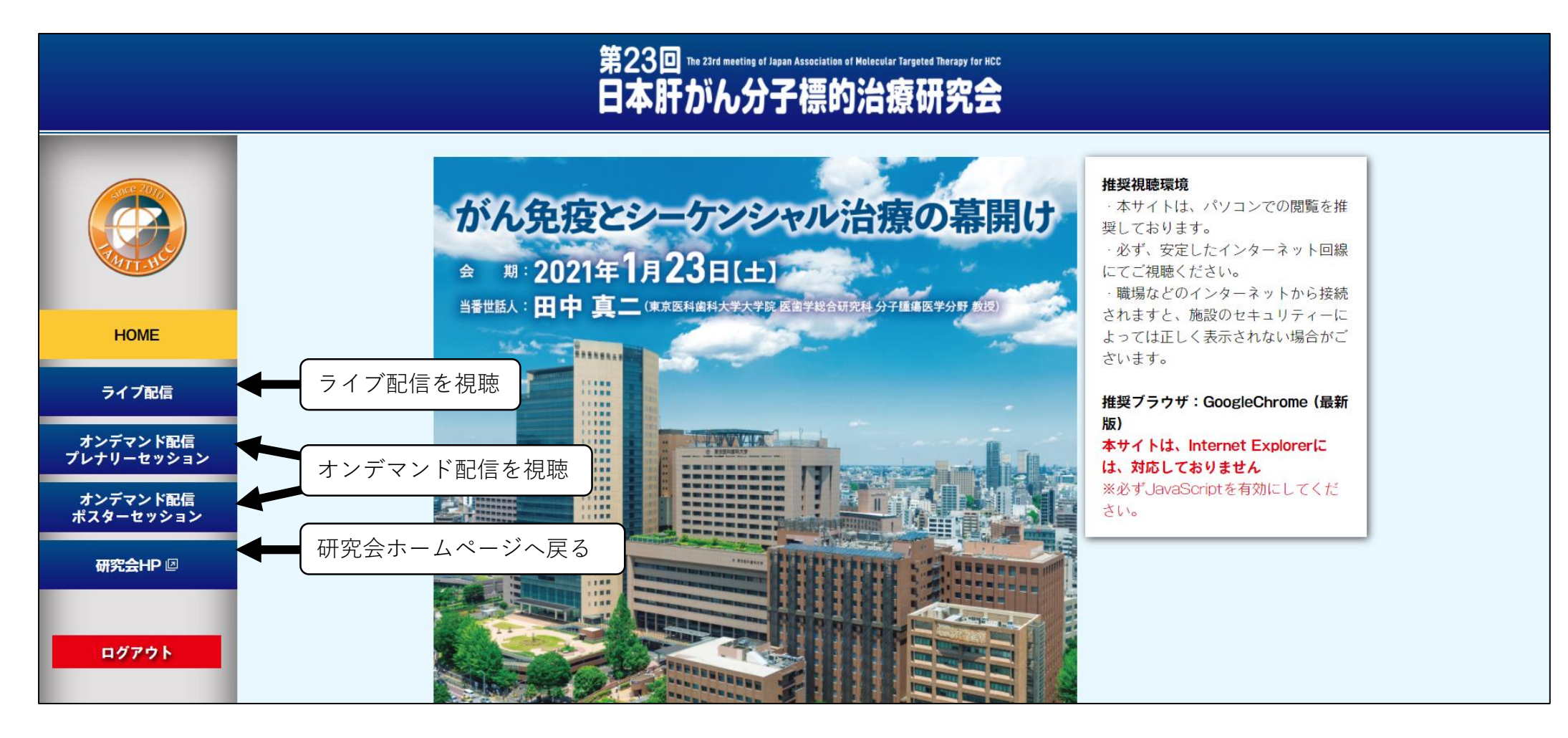

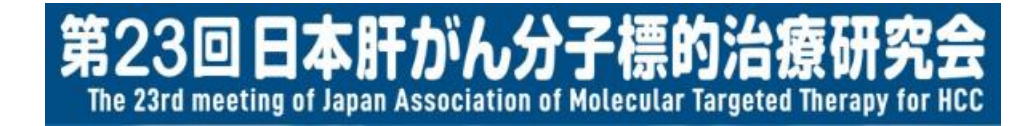

# 5. ライブ配信の視聴方法について

第23回日本肝がん分子標的治療 The 23rd meeting of Japan Association of Molecular Targeted Therapy for HCC

#### 5. ライブ配信の視聴方法について

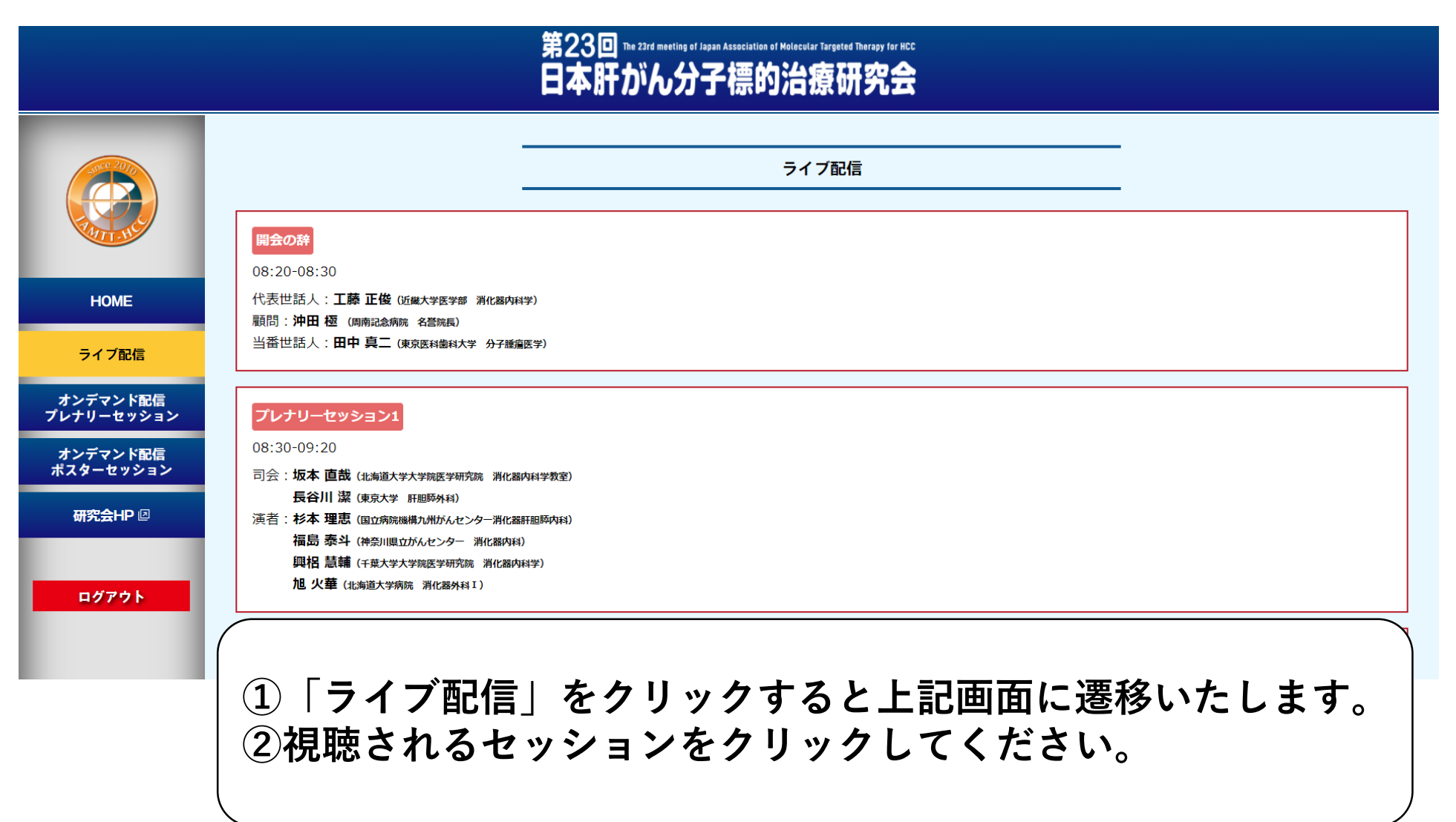

第23回日本肝がん分子標的治 The 23rd meeting of Japan Association of Molecular Targeted Therapy for HCC

# 5. ライブ配信の視聴方法について

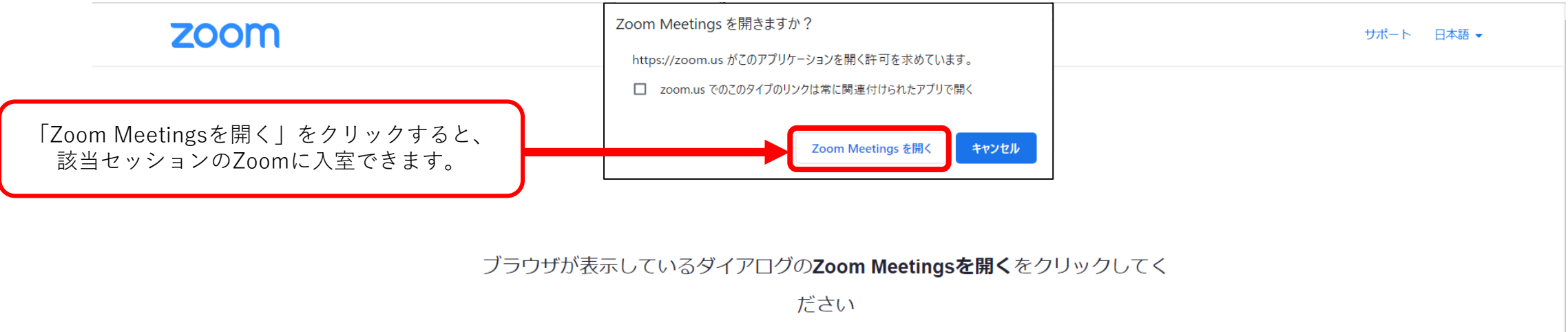

ダイアログが表示されない場合は、以下のミーティングを起動をクリックしてく

ださい

ミーティングを起動

Zoomクライアントをインストールしていないのですか? 今すぐダウンロードする

Copyright ©2021 Zoom Video Communications, Inc. All rights reserved. 「プライバシーおよび法務ポリシー」

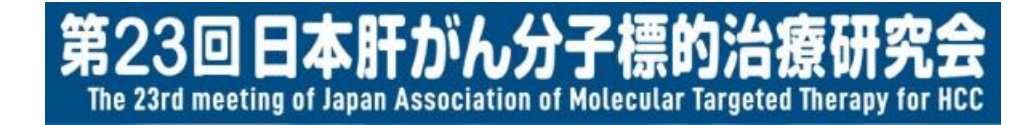

#### 6. 共催セミナー・ランチョンセミナーの視聴方法について

第23回日本肝がん分子標的 The 23rd meeting of Japan Association of Molecular Targeted Therapy for HCC

## 6. 共催セミナー・ランチョンセミナーの視聴方法について

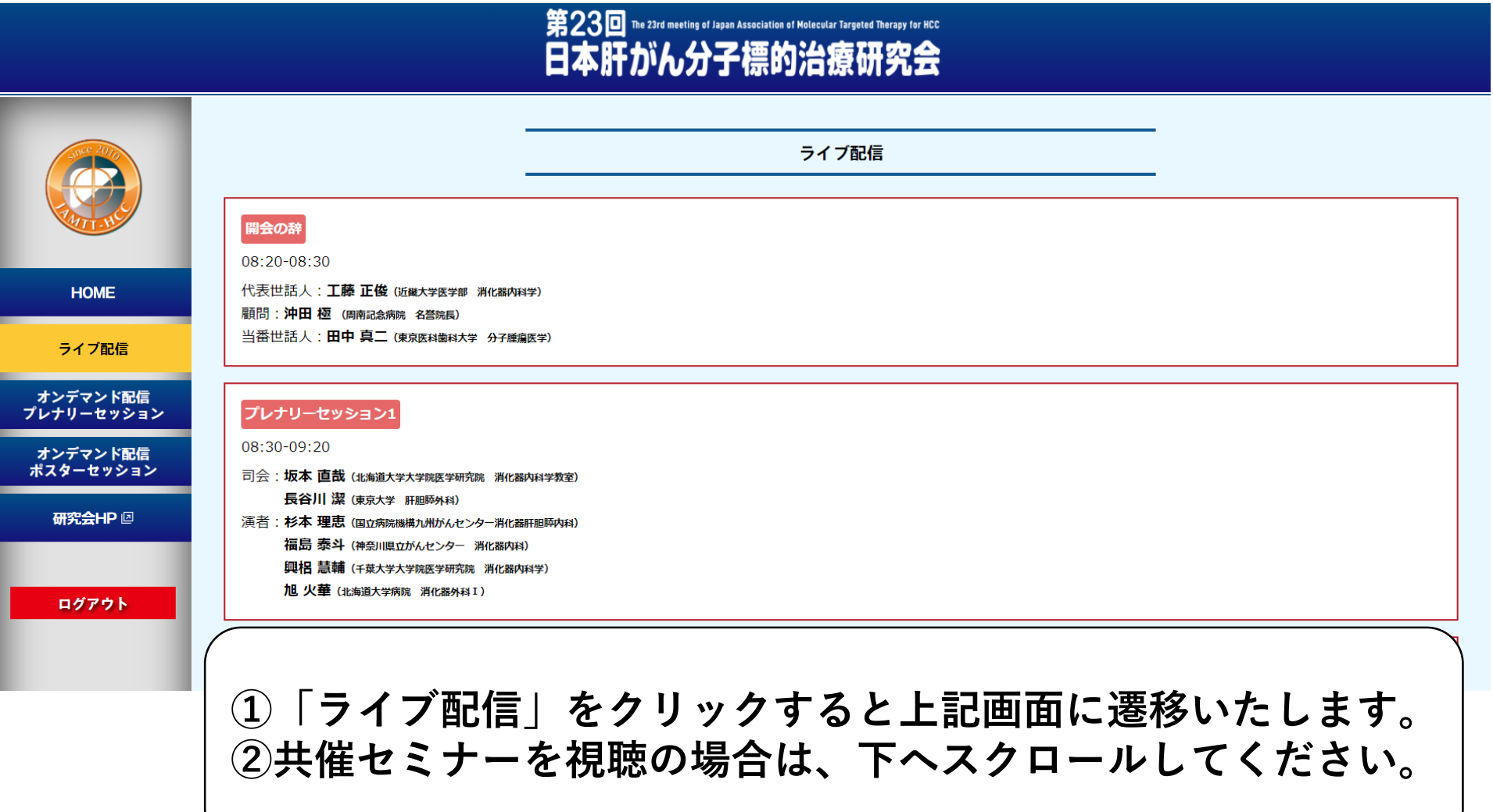

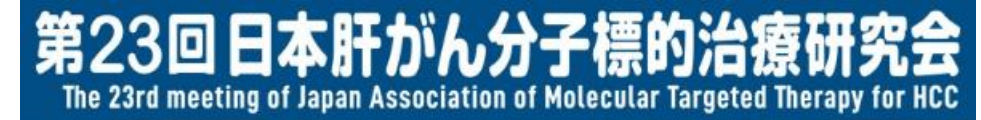

#### 6. 共催セミナー・ランチョンセミナーの視聴方法について

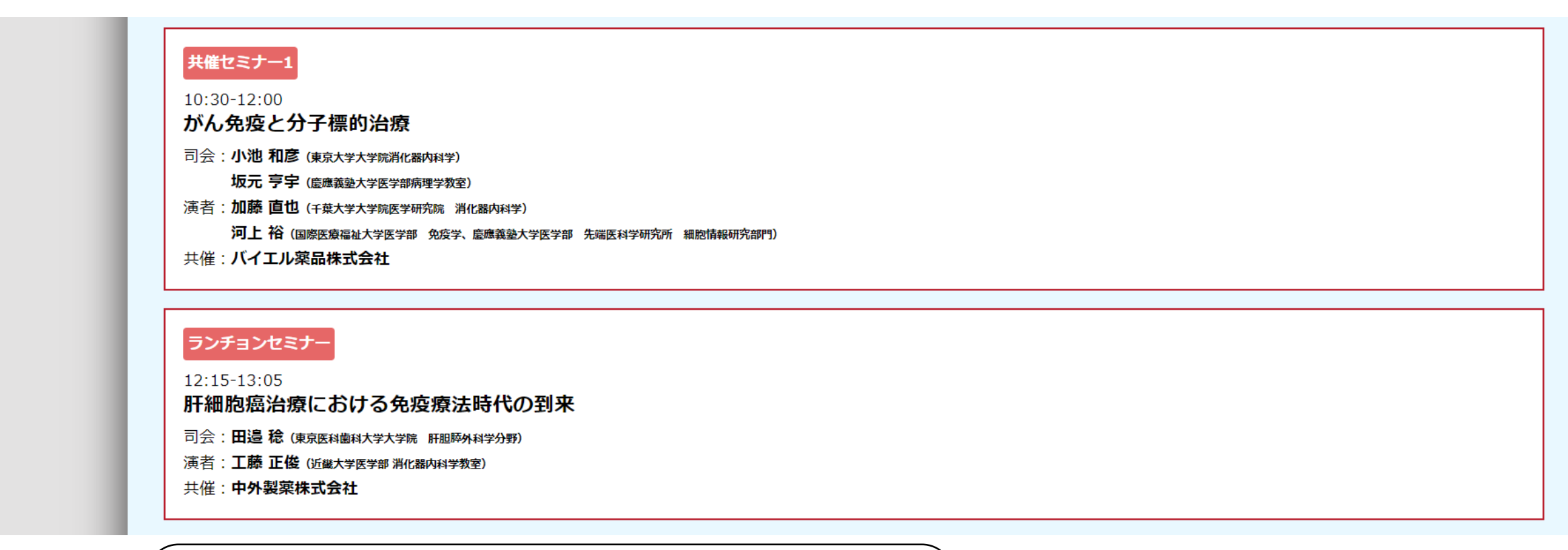

**視聴する共催セミナーをクリックしてください。**

第23回日本肝がん分子標的 The 23rd meeting of Japan Association of Molecular Targeted Therapy for HCC

# 6. 共催セミナー・ランチョンセミナーの視聴方法について

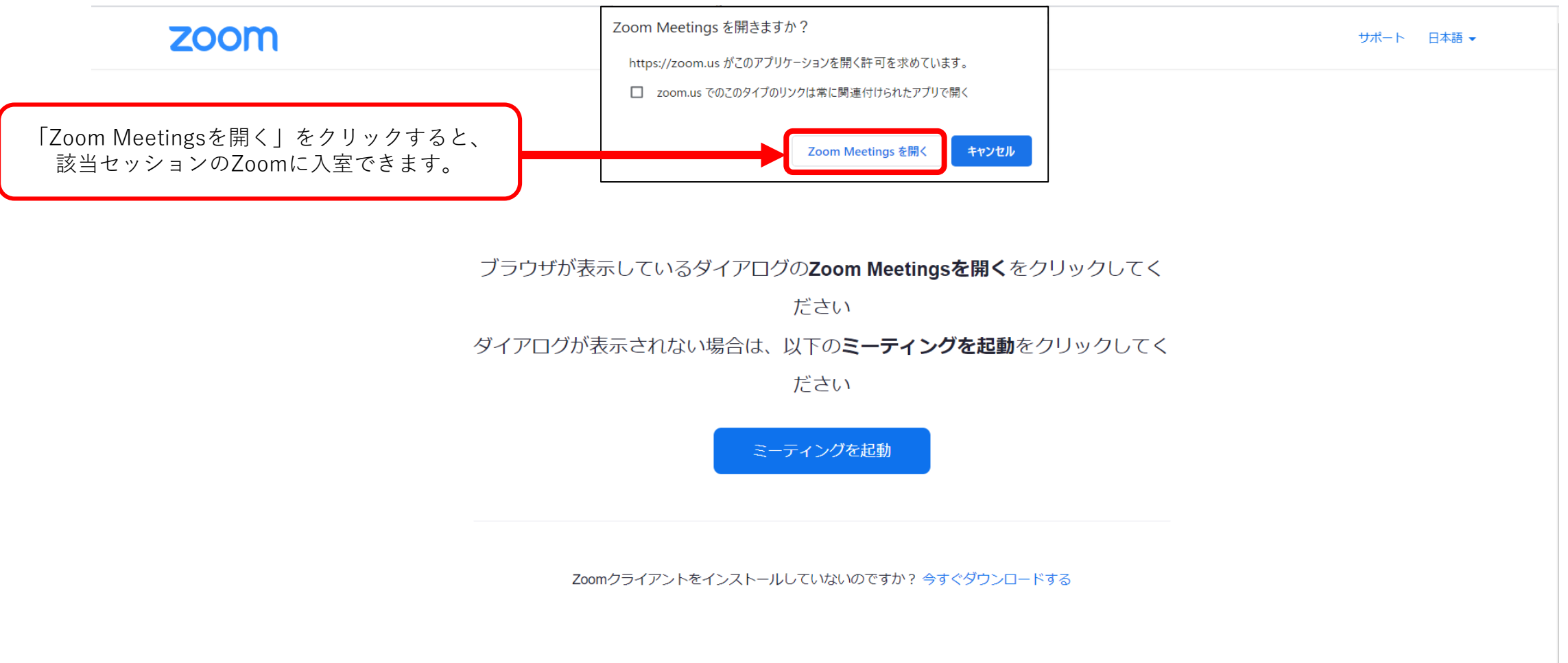

Copyright @2021 Zoom Video Communications, Inc. All rights reserved. 「プライバシーおよび法務ポリシー」

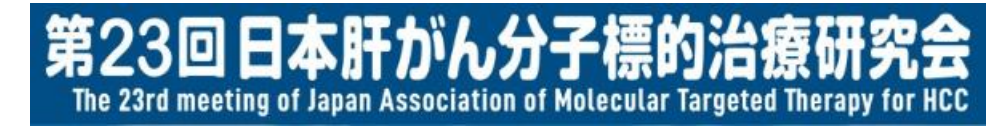

## 6. 共催セミナー・ランチョンセミナーの視聴方法について

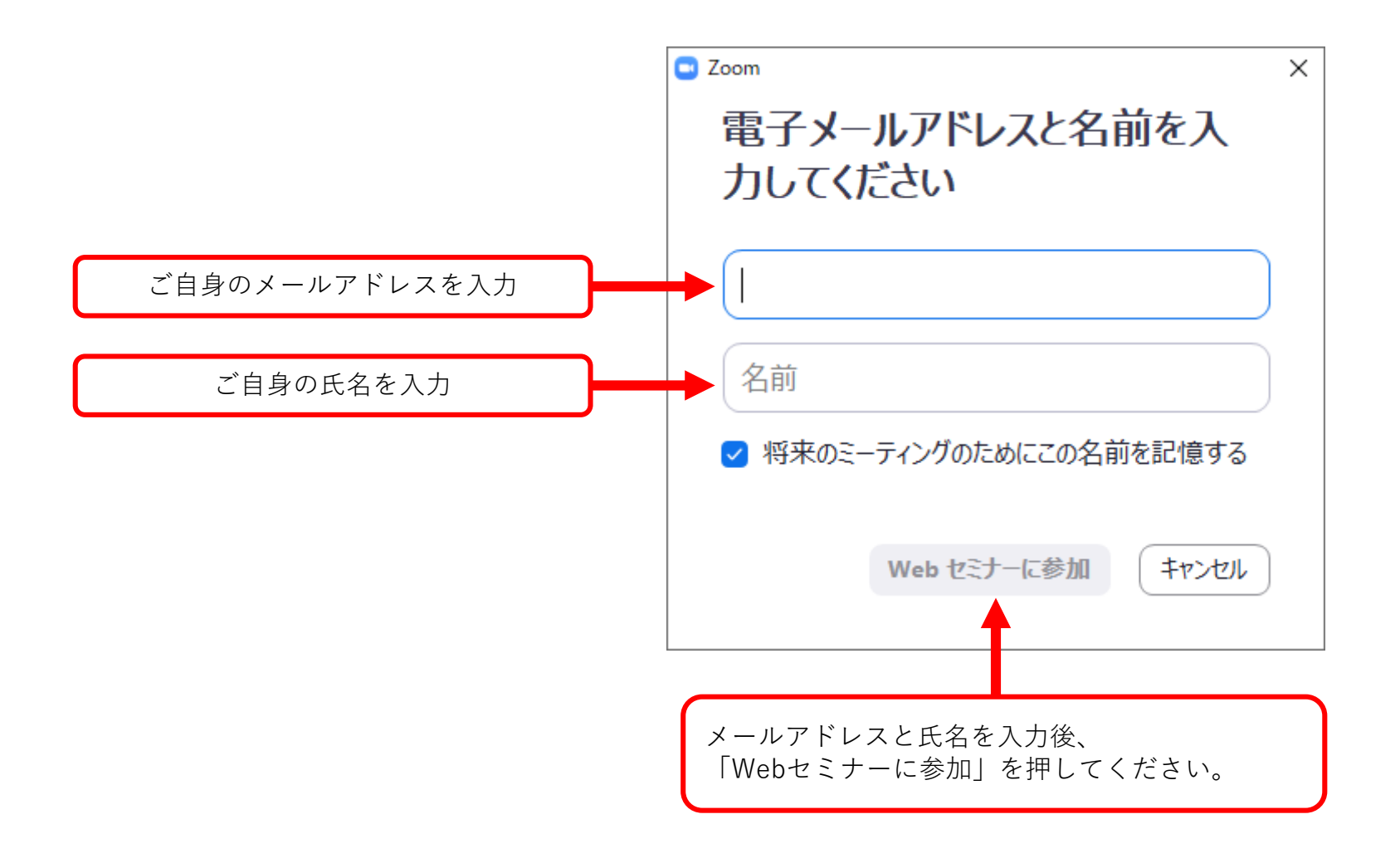

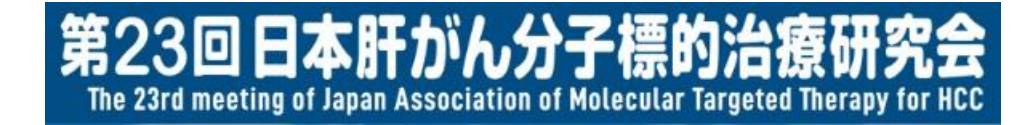

#### 7. オンデマンド配信(プレナリーセッション)の 視聴方法について

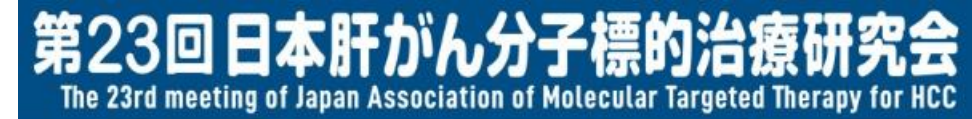

#### 7. オンデマンド配信(プレナリーセッション)の 視聴方法について

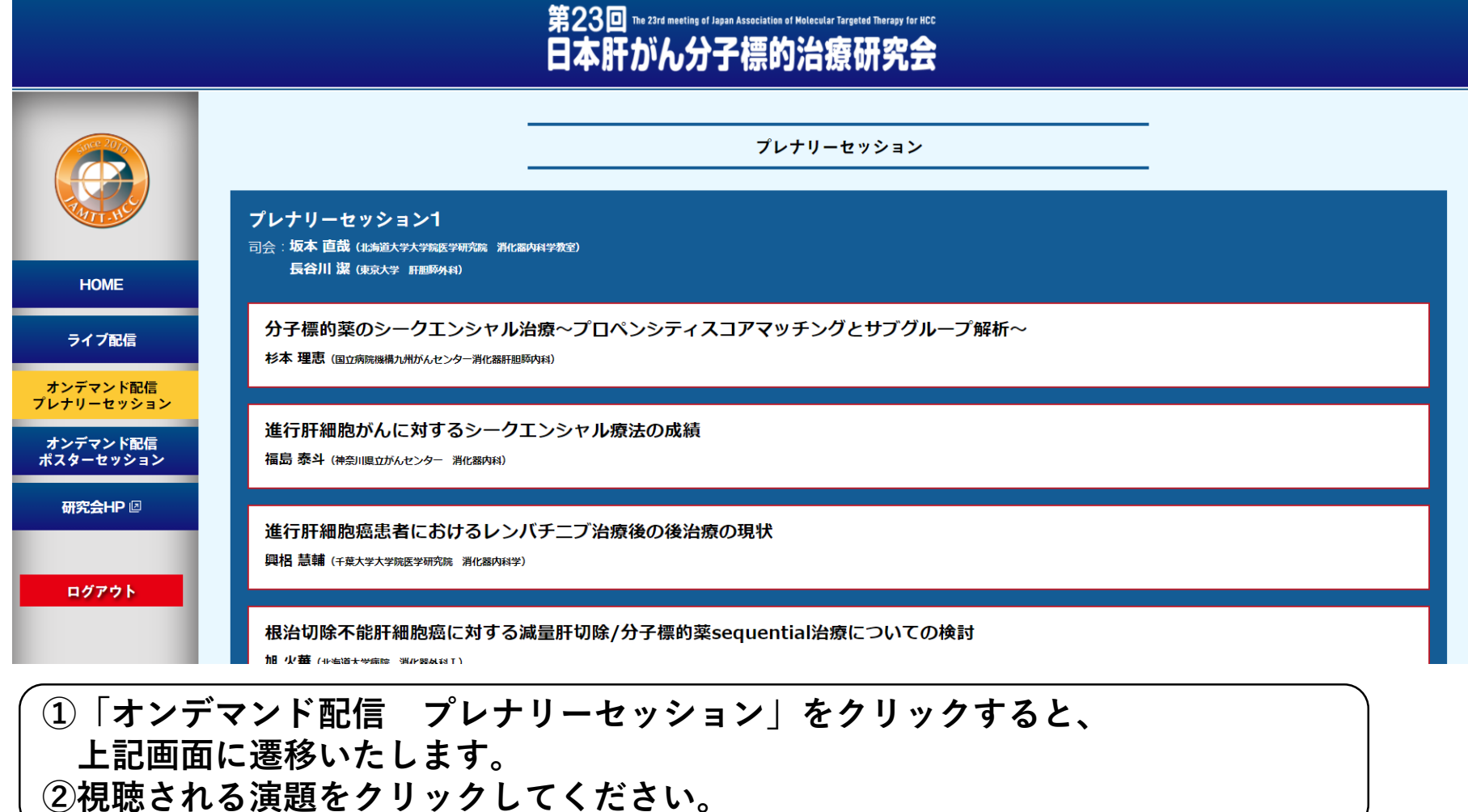

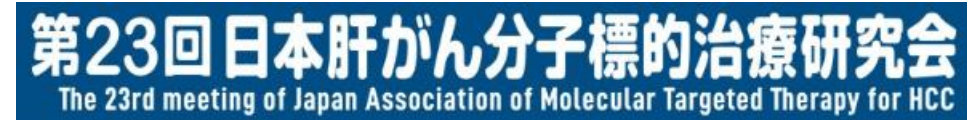

#### 7. オンデマンド配信(プレナリーセッション)の 視聴方法について

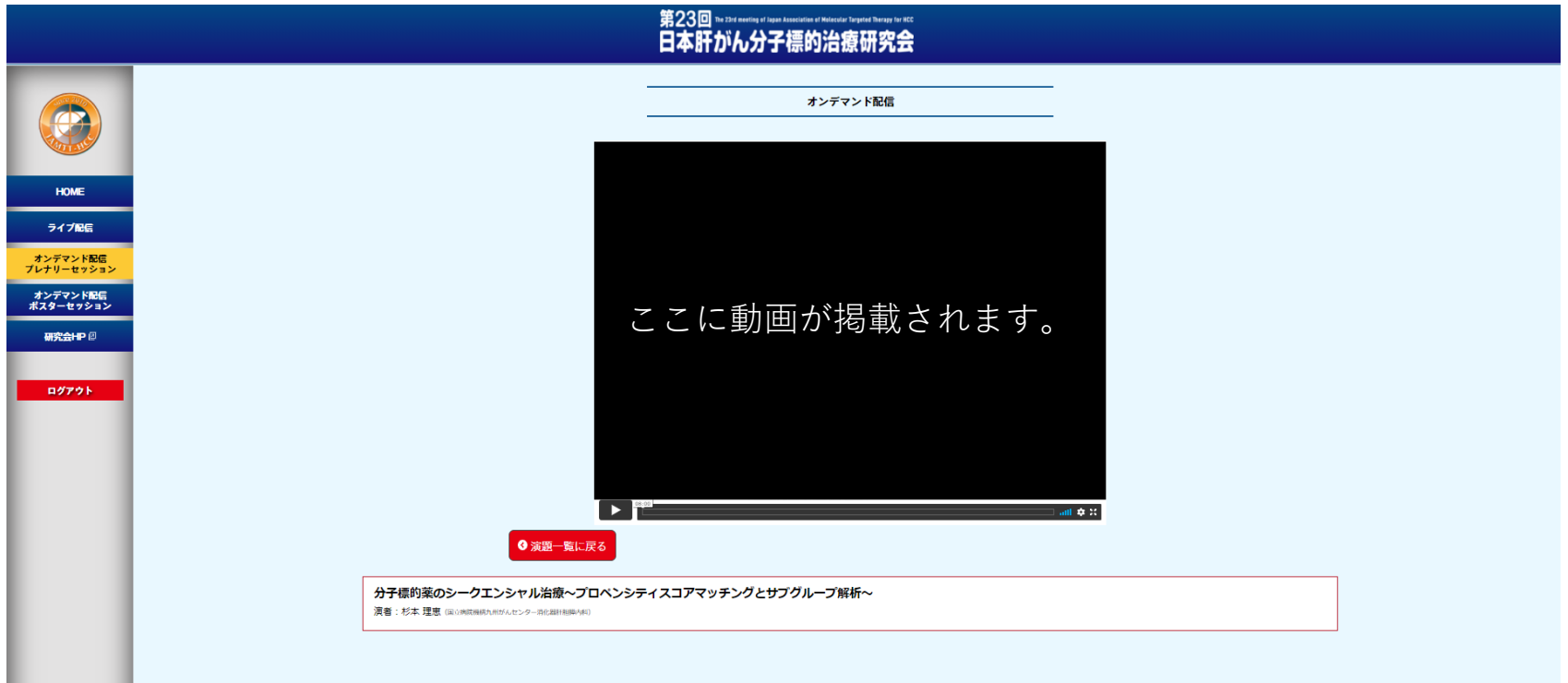

**上記のように講演動画が表示されます。**

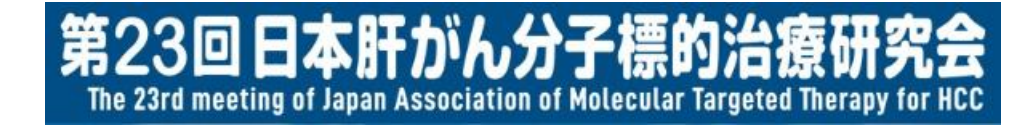

#### 8. オンデマンド配信(ポスターセッション)の 視聴方法について

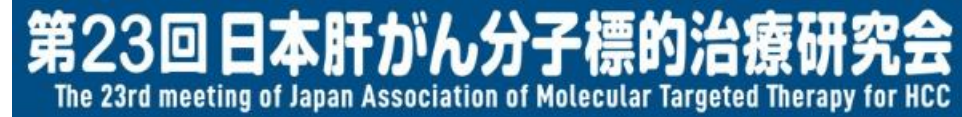

#### 8. オンデマンド配信(ポスターセッション)の 視聴方法について

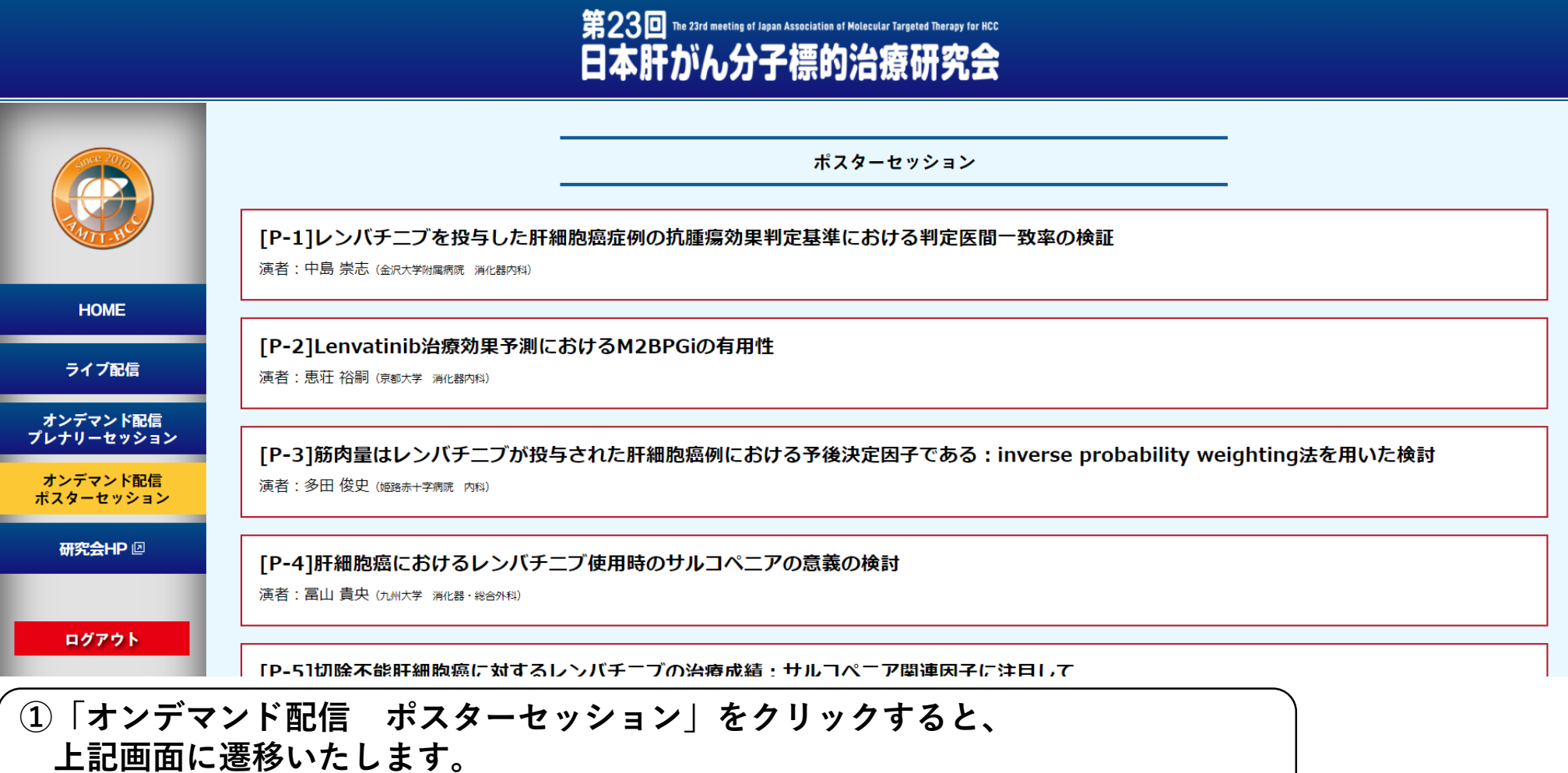

**②視聴される演題をクリックしてください。** <sup>24</sup>

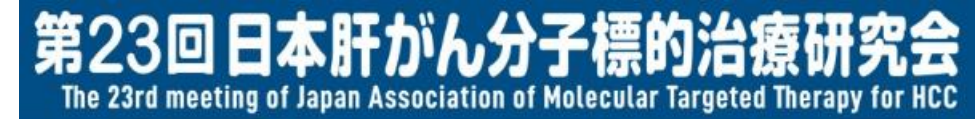

#### 8. オンデマンド配信(ポスターセッション)の 視聴方法について

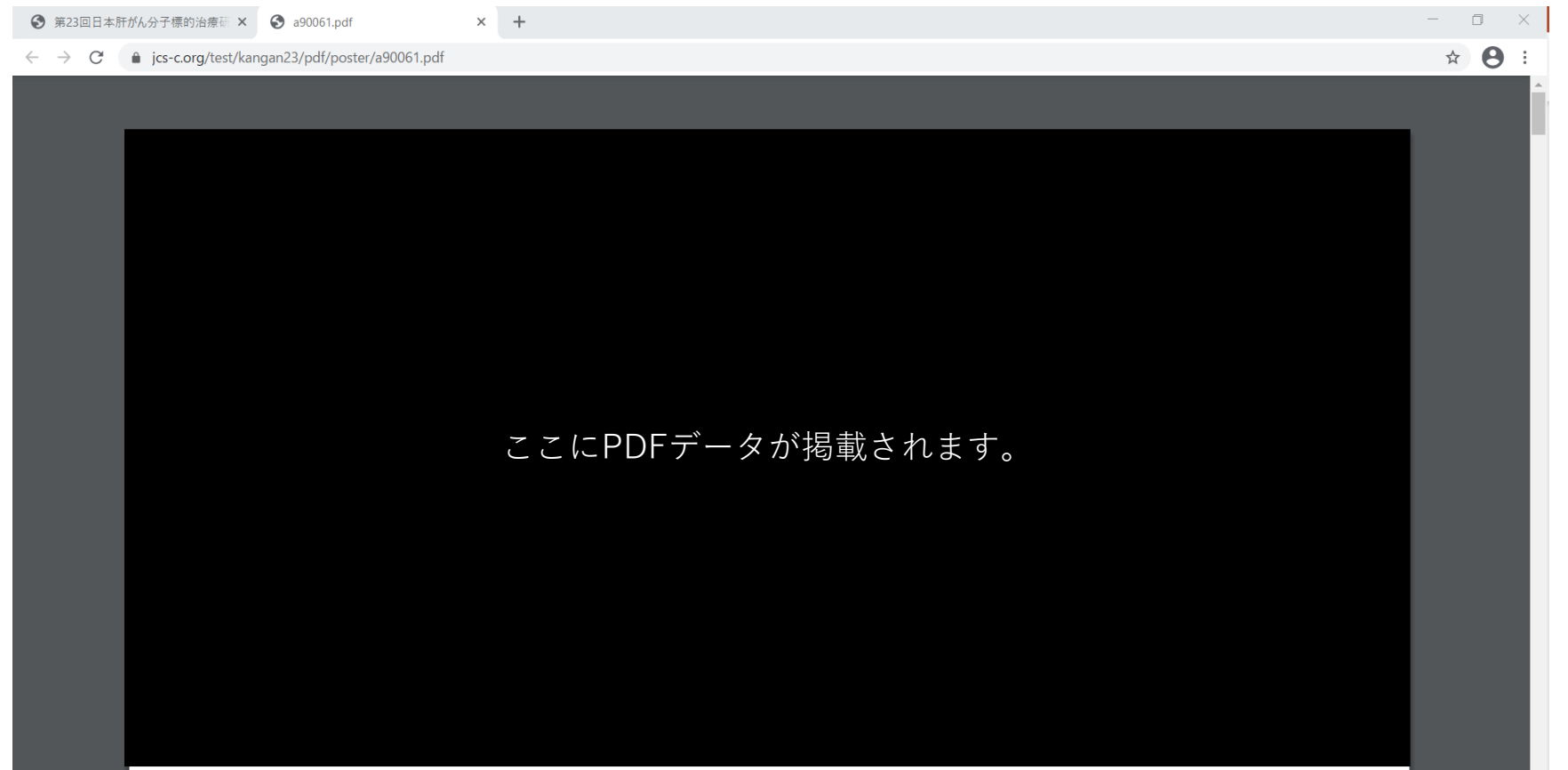

**別タブにてポスターセッションのPDFデータが表示されます。**

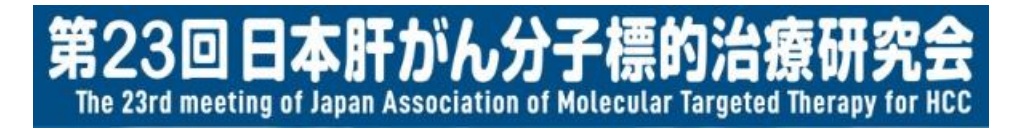

9. お問い合わせについて

#### ご不明点がございましたら、以下までお問い合わせください。

【第23回日本肝がん分子標的治療研究会 運営準備室】 日本コンベンションサービス株式会社 担当:山中・近藤 TEL 03-3508-1214(対応時間:平日9:30-17:30) ※会期当日の問い合わせ用電話番号は、本研究会ホームページに掲載いたします。 E-mail [kangan23@convention.co.jp](mailto:kangan23@convention.co.jp)